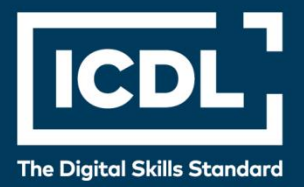

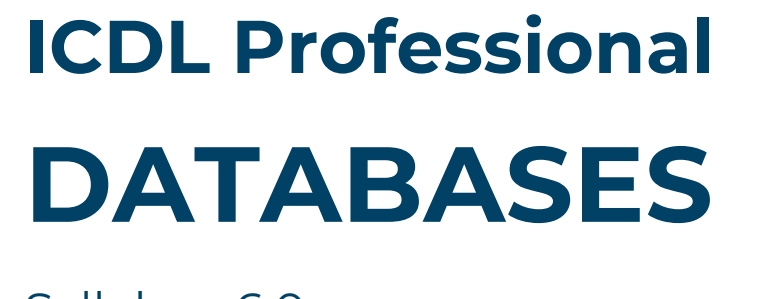

Syllabus 6.0

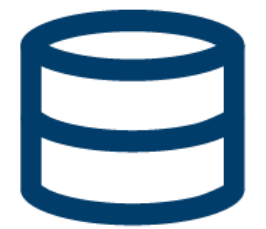

**Syllabus Document**

icdl.org

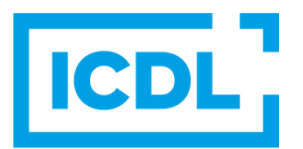

## **Purpose**

This document details the syllabus for the Databases module. The syllabus describes, through learning outcomes, the knowledge and skills that a candidate for the Databases module should possess. The syllabus also provides the basis for the theory and practice-based test in this module.

## **Copyright © 1997 - 2023 ICDL Foundation**

All rights reserved. No part of this publication may be reproduced in any form except as permitted by ICDL Foundation. Enquiries for permission to reproduce material should be directed to ICDL Foundation.

#### **Disclaimer**

Although every care has been taken by ICDL Foundation in the preparation of this publication, no warranty is given by ICDL Foundation, as publisher, as to the completeness of the information contained within it and neither shall ICDL Foundation be responsible or liable for any errors, omissions, inaccuracies, loss or damage whatsoever arising by virtue of such information or any instructions or advice contained within this publication. Changes may be made by ICDL Foundation at its own discretion and at any time without notice.

# **Databases Module**

This module sets out essential concepts and skills relating to understanding the concept of a database and demonstrating competence in using a database application.

# **Module Goals**

Successful candidates will be able to:

- Understand what a database is and how it is organised.
- Create a simple database and view the database content in various modes.
- Create a table, define and modify fields, and create relationships between tables. Enter and edit data in a table.
- Use filters and queries to retrieve specific information from a database.
- Create a form to enter, modify and delete records and data in records.
- Create routine reports and prepare outputs ready for print or electronic distribution.

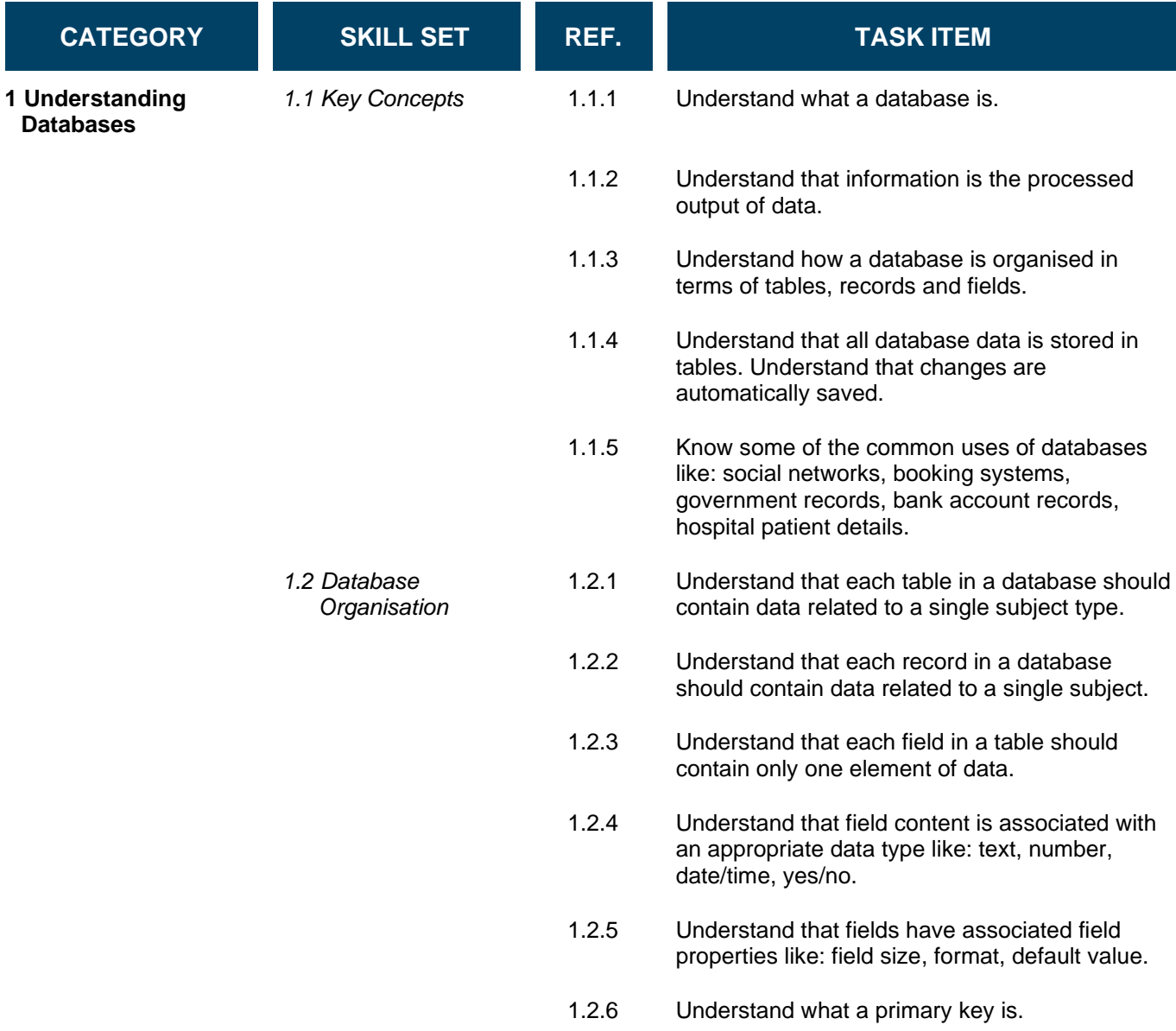

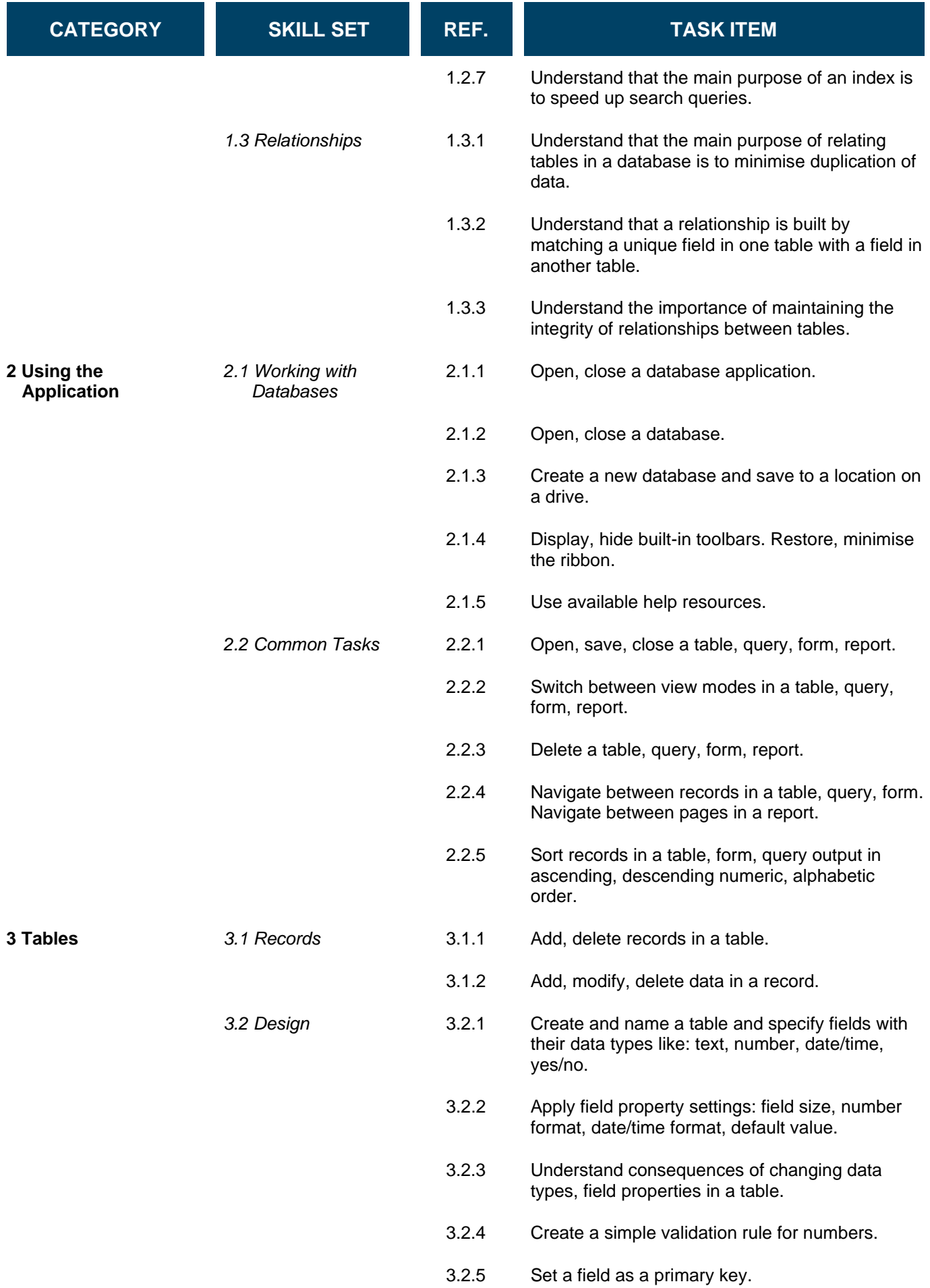

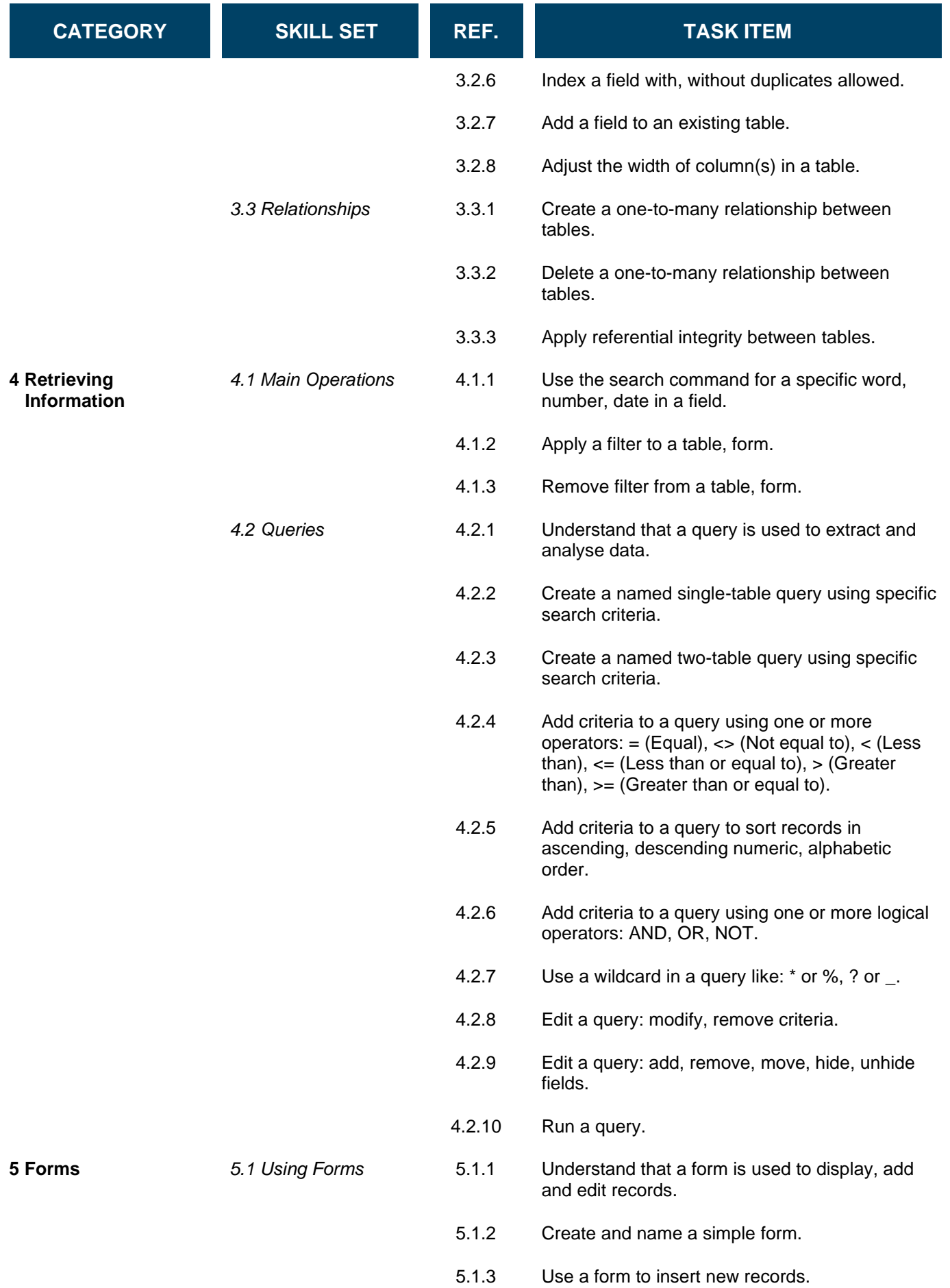

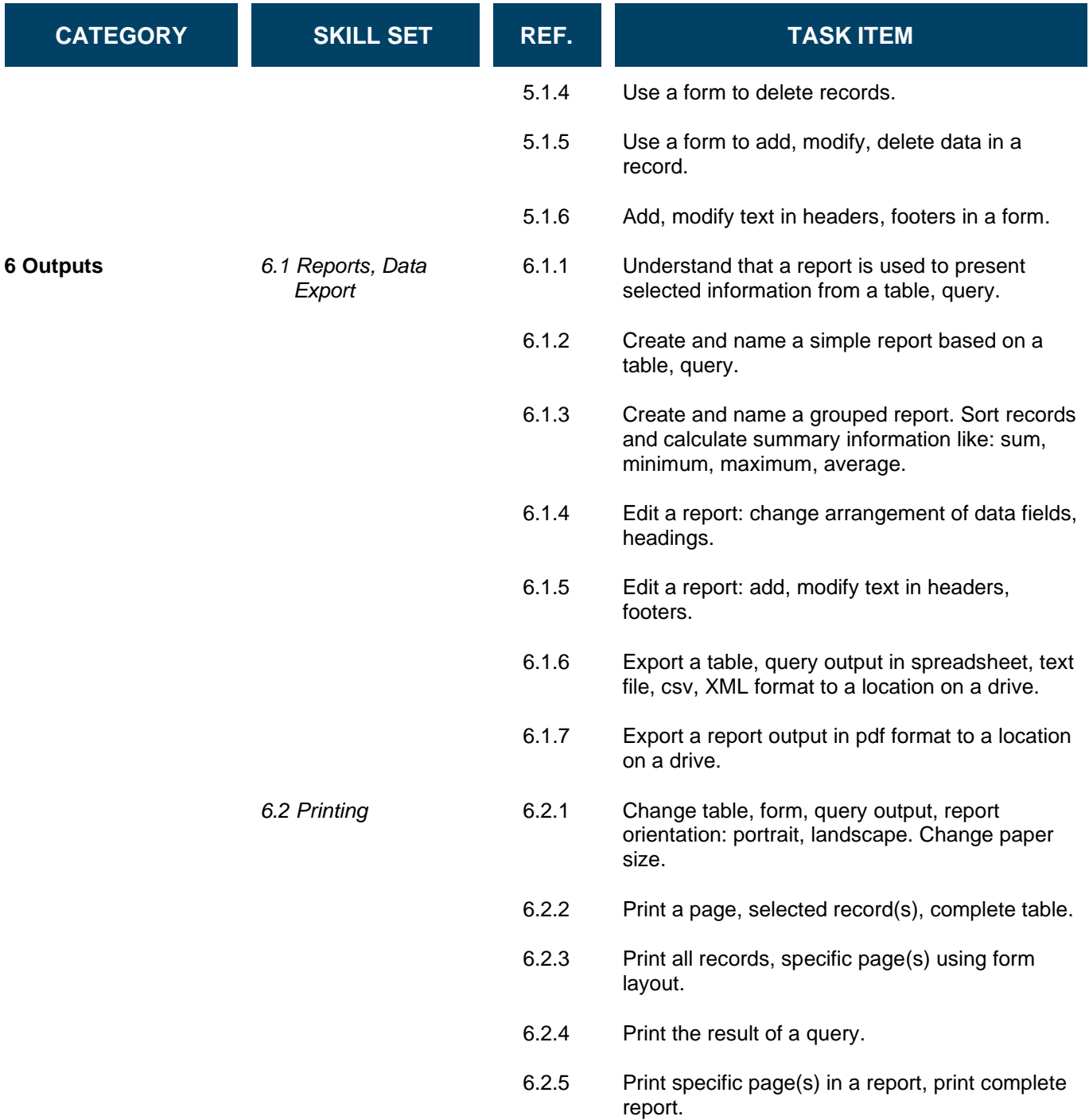